## **Programação Orientada a Objeto**

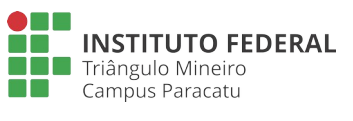

Classe Abstrata e Interface **Lista 04**

**Professor**: Edwar Saliba Júnior

## **Dicas:**

Em UML (Unified Modeling Language) a representação de uma classe abstrata é feita escrevendo-se o nome da classe em itálico.

## **Exercícios:**

1. De acordo com o diagrama UML apresentado na [Figura 1](#page-0-0), reescreva o sistema de Gestão Hospitalar que você construiu na lista 03 (Herança e Associação de Objetos). Porém, desta vez observe que a classe Pessoa é uma classe abstrata. Neste gráfico está sendo representado o sistema como um todo, inclusive a classe Principal. As classes estão sendo representadas apenas pelos seu atributos, ou seja, os métodos que as compõem ficaram ocultos. Existe uma interface chamada de "MetodosComuns" que, neste sistema, está sendo utilizada para padronizar os métodos que deverão ser escritos nas classes do tipo "gerencia". Você, ao desenvolver seu sistema, poderá criar mais métodos e atributos, além dos que estão especificados na [Figura 1](#page-0-0). Lembre-se de fazer uma interface (tela) bem intuitiva para o usuário que manipulará seu software.

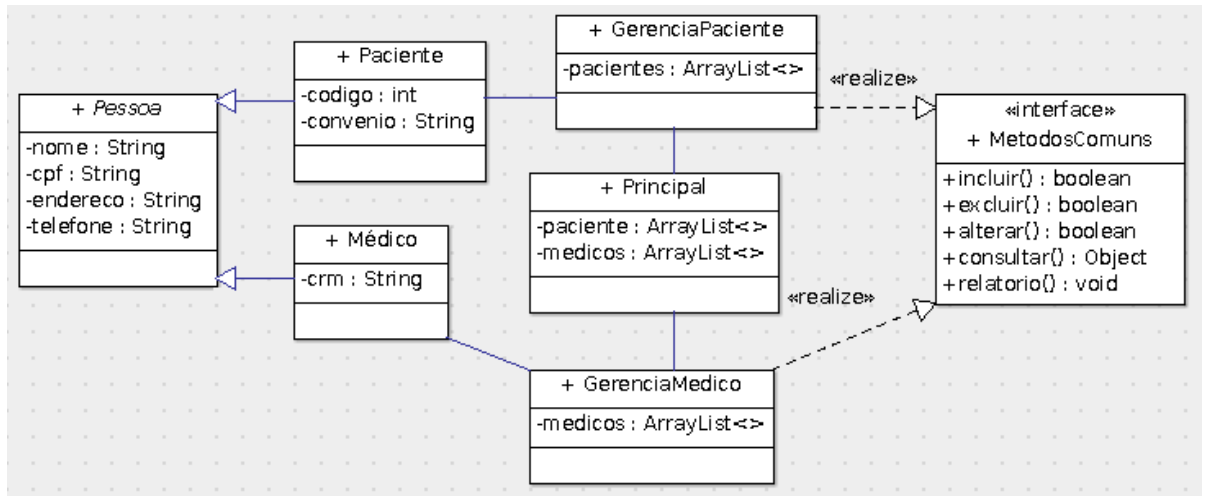

<span id="page-0-0"></span>Figura 1: Exercício 01 - Sistema de cadastro médico e paciente.

- 2. Na [Figura 2](#page-1-0) é mostrado um diagrama UML de um sistema de controle de contas bancárias. Neste banco um cliente pode ter:
	- 1. conta corrente: conta geralmente utilizada para recebimento de salários e também para movimentação constante de dinheiro (por empresas);
- 2. poupança: conta onde se deposita uma quantia qualquer e, de 30 em 30 dias, o banco lhe paga juros e correção monetária sobre o valor depositado e/ou
- 3. conta ouro, onde um cliente pode comprar gramas de ouro e deixar sob a custódia do banco.

Perceba que a classe Conta é uma classe abstrata que implementa uma interface "InterfaceConta", juntamente com a classe Ouro. Tanto a "InterfaceConta" quanto a interface "MetodosComuns", neste sistema, têm a única função de padronizar os métodos das classes que as implementam. Neste diagrama está sendo representado o sistema como um todo, inclusive a classe Principal. Ao implementar o sistema, você poderá acrescentar atributos e/ou métodos ao mesmo. Mas, jamais poderá omitir qualquer atributo e/ou método existente no diagrama. Algumas classes estão sendo representadas apenas pelos seus atributos, enquanto outras, diferentemente, estão apresentando atributos e métodos. Caso você desconheça o funcionamento de uma conta de poupança, uma conta corrente ou mesmo uma conta ouro, pesquise mais sobre o assunto para que seu sistema fique coerente com a realidade. Por fim, desenvolva uma interface (tela) amigável, para que seja intuitiva e fácil de ser usada.

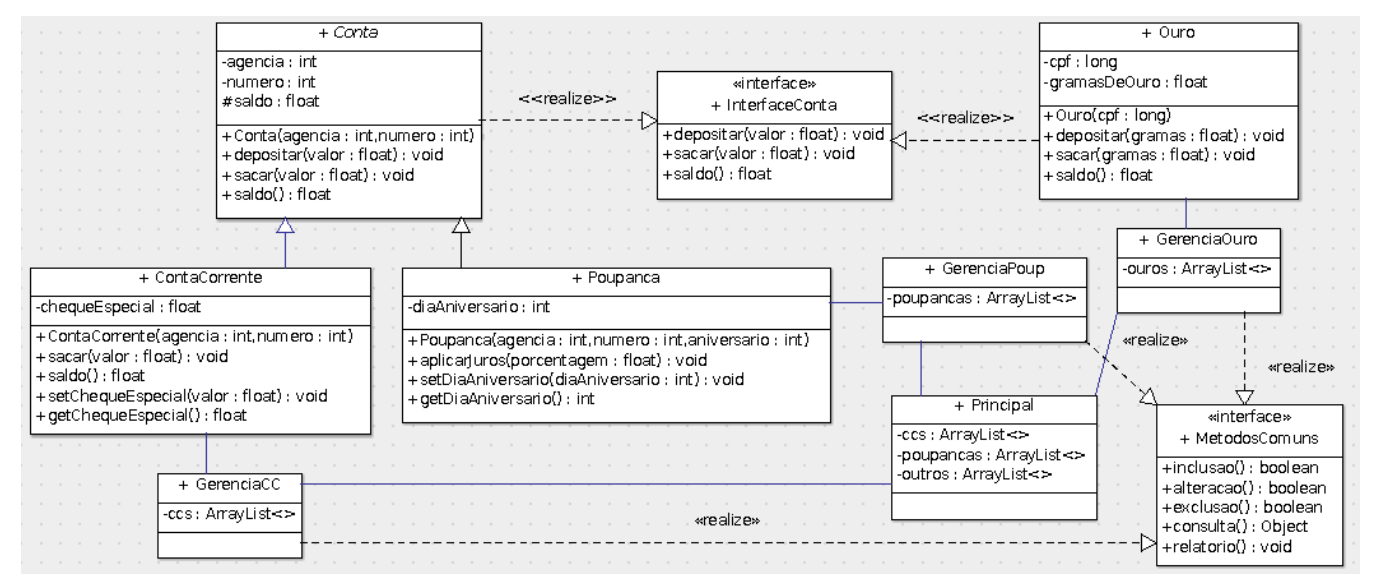

<span id="page-1-0"></span>Figura 2: Exercício 02 - Sistema de controle de contas bancárias.